# Package 'tcplfit2'

October 10, 2023

Title Concentration-Response Modeling of HTS or Transcriptomics Data

Version 0.1.6

Description Performs the basic concentration response curve fitting used in the 'tcpl' package. It is a substitute for the original tcplFit() function (and sub-functions) and allows a wider variety of concentration-response models. All of the models included in the 'BMDExpress' package are now part of this package, and the output includes a calculation of the bmd (Benchmark Dose or concentration) value.

License MIT + file LICENSE

Encoding UTF-8

LazyData true

RoxygenNote 7.2.3

Suggests knitr, rmarkdown, stringi, DT, data.table, tcpl, prettydoc

VignetteBuilder knitr

Imports stats, methods, numDeriv, RColorBrewer, stringr

**Depends** R  $(>= 3.5.0)$ 

NeedsCompilation no

Author Thomas Sheffield [aut], Richard Judson [ctb], Jason Brown [ctb, cre], Sarah E. Davidson [ctb], Zhihui Zhao [ctb]

Maintainer Jason Brown <br/> <br/>brown.jason@epa.gov>

Repository CRAN

Date/Publication 2023-10-10 19:00:02 UTC

# R topics documented:

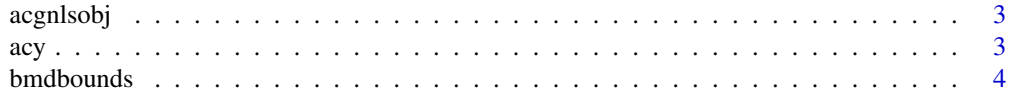

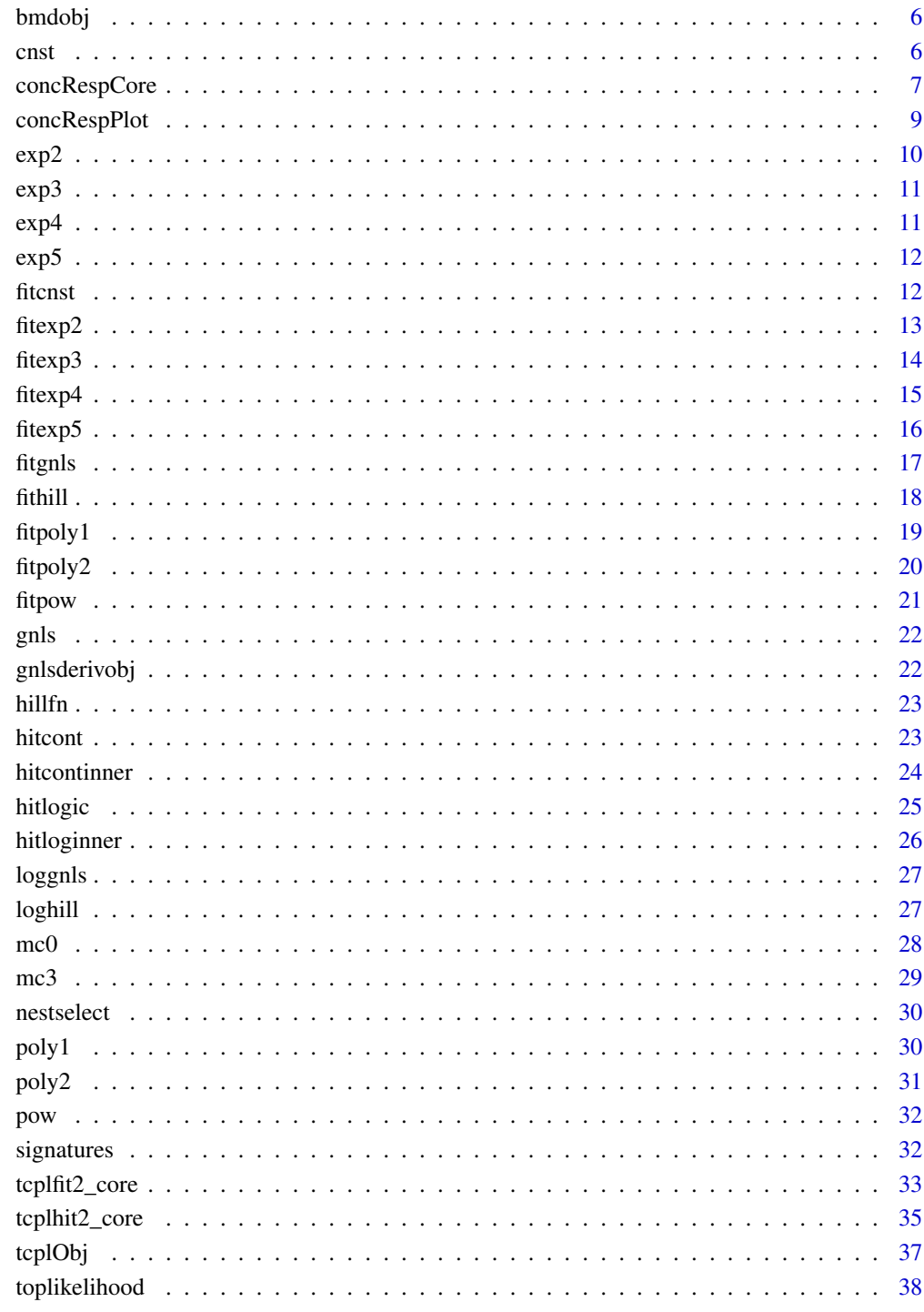

**Index** 

<span id="page-2-0"></span>

GNLS objective function set to y for gnls solver.

# Usage

acgnlsobj(x, y, tp, ga, p, la, q)

# Arguments

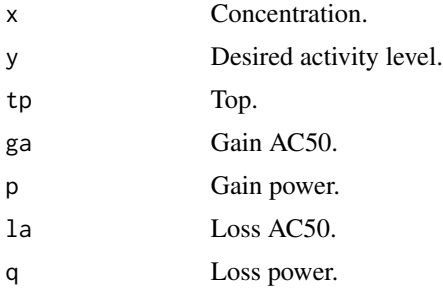

# Value

Difference between GNLS model repsone at x and y.

acy *Activity Concentration y*

# Description

Returns concentration at which model equals y.

# Usage

```
acy(
  y,
  modpars,
  type = "hill",returntop = FALSE,
  returntoploc = FALSE,
  getloss = FALSE,
  verbose = FALSE
\mathcal{L}
```
#### <span id="page-3-0"></span>**Arguments**

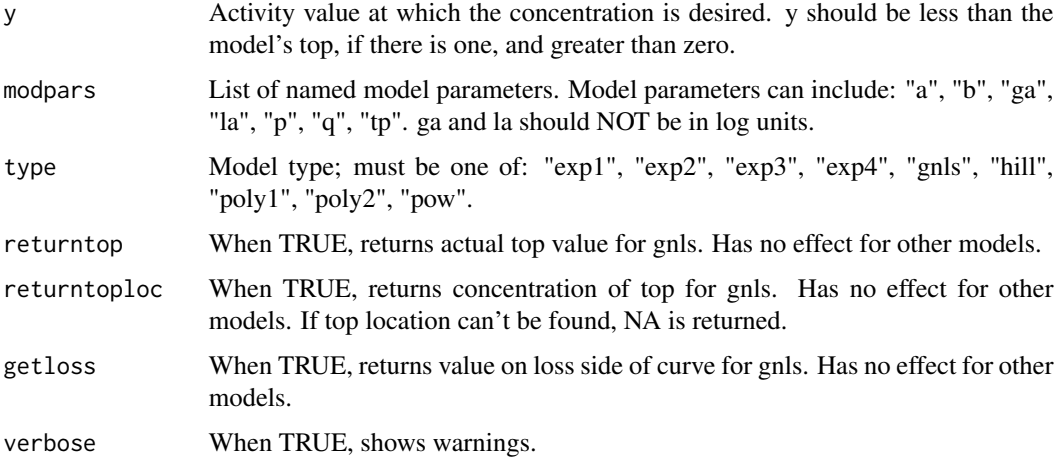

### Details

Mathematically inverts model functions of the given type, except for gnls, which is numerically inverted. gnls returns NA when y > tp. Other options return the actual top (as opposed to theoretical tp) and top location for gnls model. gnls model defaults to giving concentration on gain side. Only one of getloss, returntop, and returntoploc should be TRUE at a time. If top location solution fails for gnls, top is set to tp. Returns NA if gnls numerical solver fails. Returns NA if model was not successfully fit.

### Value

Ouputs concentration at activity y, or gnls top or top concentration, when applicable.

### Examples

```
acy(1, list(ga = 10, tp = 2, p = 3), type = "hill")acy(1, list(ga = .1, tp = 2, p = 3, q = 3, la = 10), type = "gnls")
acy(1, 1ist(ga = .1, tp = 2, p = 3, q = 3, la = 10), type = "gnls", getloss = TRUE)acy(1, list(ga = .1, tp = 2, p = 3, q = 3, la = 10), type = "gnls", returntop = TRUE)acy(1, list(ga = .1, tp = 2, p = 3, q = 3, la = 10), type = "gnls", returntoploc = TRUE)
```
bmdbounds *BMD Bounds*

#### Description

Uses maximum likelihood method to tune the upper and lower bounds on the BMD (BMDU, BMDL)

#### bmdbounds 5

### Usage

```
bmdbounds(
  fit_method,
  bmr,
  pars,
  conc,
  resp,
  onesidedp = 0.05,
 bmd = NULL,which.bound = "lower"
)
```
### Arguments

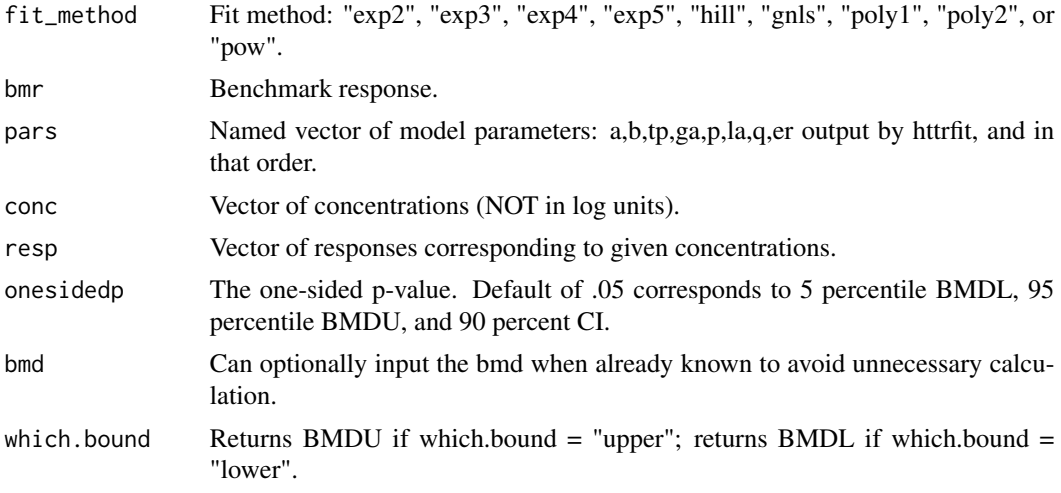

# Details

Takes in concentration response fit details and outputs a bmdu or bmdl, as desired. If bmd is not finite, returns NA. If the objective function doesn't change sign or the root finding otherwise fails, it returns NA. These failures are not uncommon since some curves just don't reach the desired confidence level.

### Value

Returns either the BMDU or BMDL.

```
conc = c(.03, .1, .3, 1, 3, 10, 30, 100)
resp = c(.1, -.1, 0, 1.1, 1.9, 2, 2.1, 1.9)pars = c(tp = 1.973356, ga = 0.9401224, p = 3.589397, er = -2.698579)bmdbounds(fit_method = "hill", bmr = .5, pars, conc, resp)
bmdbounds(fit_method = "hill", bmr = .5, pars, conc, resp, which.bound = "upper")
```
<span id="page-5-0"></span>

Utility function for bmdbounds

# Usage

bmdobj(bmd, fname, bmr, conc, resp, ps, mll, onesp, partype = 2)

# Arguments

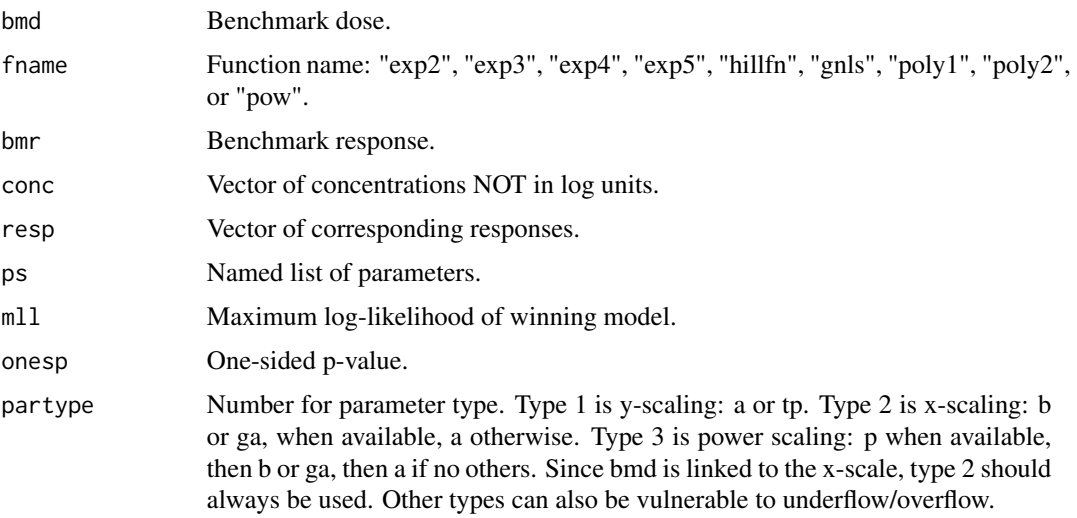

# Value

Objective function value to find the zero of.

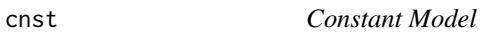

# Description

 $f(x) = 0$ 

# Usage

cnst(ps, x)

# <span id="page-6-0"></span>concRespCore 7

#### Arguments

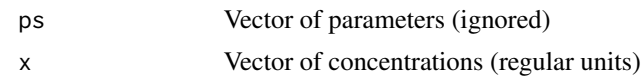

### Value

Vector of model responses

#### Examples

cnst(1,1)

concRespCore *Concentration Response Core*

# Description

Core of concentration response curve fitting for pvalue based cutoff. This function calls tcplfit2\_core to get curve fits, and then tcplhit2\_core to perform the hitcalling.

#### Usage

```
concRespCore(
  row,
 fitmodels = c("cnst", "hill", "gnls", "poly1", "poly2", "pow", "exp2", "exp3", "exp4",
    "exp5"),
  conthus = TRUE,aicc = FALSE,
  force.fit = FALSE,
 bidirectional = TRUE,
  verbose = FALSE,
  do.plot = FALSE,return.details = FALSE,
 bm\_scale = 1.349,
 bmd_low_bnd = NULL,
 bmd_up_bnd = NULL
\mathcal{L}
```
#### Arguments

row A named list that must include:

- conc list of concentrations (not in log units)
- resp list of corresponding responses
- bmed median of noise estimate.
- cutoff noise cutoff

• onesd - 1 standard deviation of the noise (for bmd calculation)

Other elements (usually identifiers, like casrn) of row will be attached to the final output.

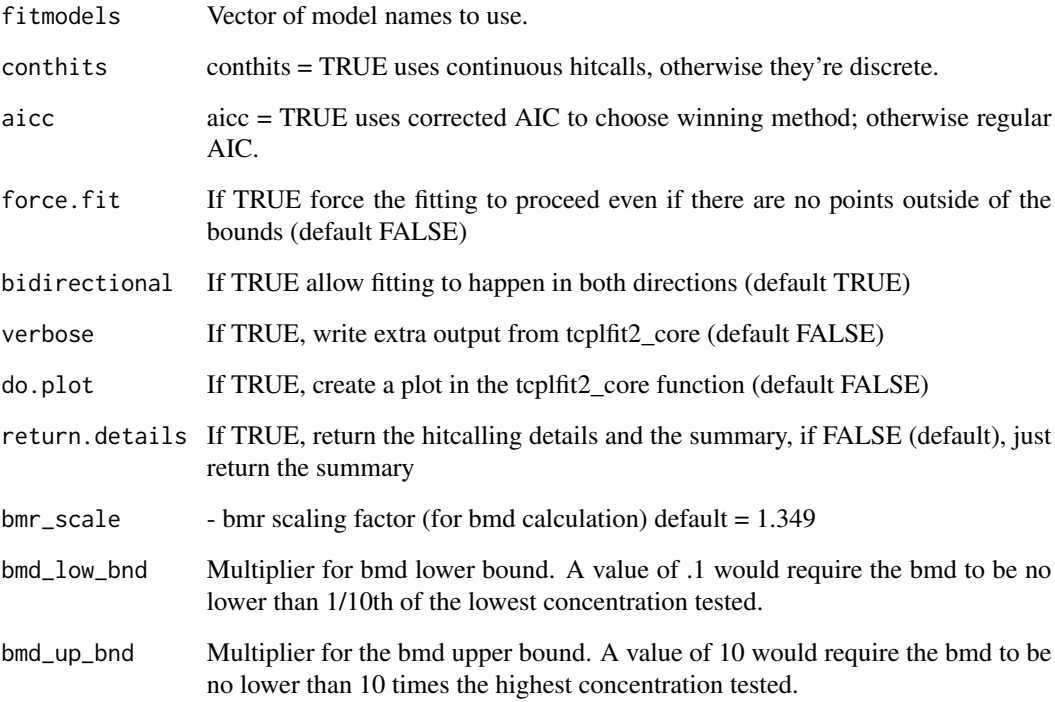

### Value

A list of two elements. The first (summary) is the output from tcplhit2\_core. The second, params is the output from tcplfit2\_core a dataframe of one row containing

```
conc <- list(.03, .1, .3, 1, 3, 10, 30, 100)
resp <- list(0, .2, .1, .4, .7, .9, .6, 1.2)
row <- list(conc = conc,
            resp = resp,
            bmed = 0,
            cutoff = 1,onesd = .5,
            name = "some chemical",
            assay = "some assay")
concRespCore(row, conthits = TRUE)
concRespCore(row, aicc = TRUE)
```
<span id="page-8-0"></span>

Plots a concentration response curve for one sample/endpoint combination. This is a generic function and it is expected that users will make their own versions

# Usage

 $concRespPlot(row, ymin = -120, ymax = 120, draw_error.array = FALSE)$ 

#### Arguments

row Named list containing:

- conc conc string separated by  $\Gamma$ 's
- resp response string separated by  $\Gamma$ 's
- method scoring method determines plot bounds
- name chemical name for plot title
- cutoff noise cutoff
- bmr baseline median response; level at which bmd is calculated
- er fitted error term for plotting error bars
- a, tp, b, ga, p, la, q other model parameters for fit curve
- fit\_method curve fit method
- bmd, bmdl, bmdu bmd, bmd lower bound, and bmd upper bound
- ac50, acc curve value at 50% of top, curve value at cutoff
- top curve top
- name name of the chemical
- assay name of the assay, signature, or other endpoint
- other identifiers

Other elements are ignored.

```
ymin Minimum value of response for the plot
```
ymax Maximum value of response for the plot

draw.error.arrows

If TRUE, draw lines representing the uncertainty in the response estimate, instead of the actual response points

### **Details**

row is one row of data from concRespCore

#### Value

No output.

# <span id="page-9-0"></span>Examples

```
conc <- list(.03, .1, .3, 1, 3, 10, 30, 100)
resp <- list(0, .2, .1, .4, .7, .9, .6, 1.2)
row <- list(conc = conc,
           resp = resp,
           bmed = 0,cutoff = 0.25,onesd = 0.125,
            name = "some chemical",
            assay = "some assay")
res <- concRespCore(row, conthits = TRUE)
concRespPlot(res,ymin=-2.5,ymax=2.,5)
```
# exp2 *Exponential 2 Model*

# Description

$$
f(x) = a * (e^{(x/b)} - 1)
$$

#### Usage

exp2(ps, x)

# Arguments

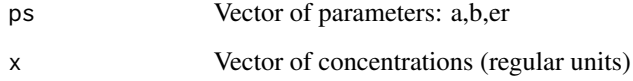

### Value

Vector of model responses

# Examples

exp2(c(1,2),1)

<span id="page-10-0"></span>

 $f(x) = a * (e^{(x/b)^p} - 1)$ 

# Usage

exp3(ps, x)

# Arguments

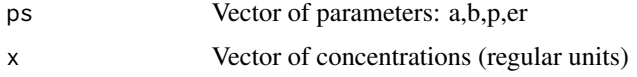

# Value

Vector of model responses

# Examples

exp3(c(1,2,2),1)

# exp4 *Exponential 4 Model*

# Description

 $f(x) = tp * (1 - 2^{(-x/ga)})$ 

# Usage

exp4(ps, x)

# Arguments

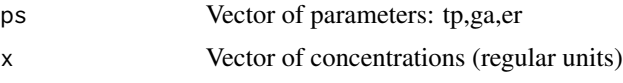

# Value

Vector of model responses

# Examples

exp4(c(1,2),1)

exp5 *Exponential 5 Model*

# Description

 $f(x) = tp * (1 - 2^{(-(x/ga)^p)})$ 

# Usage

exp5(ps, x)

# Arguments

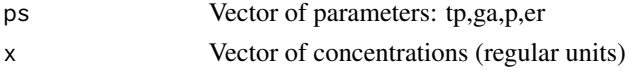

# Value

Vector of model responses

# Examples

exp5(c(1,2,3),1)

fitcnst *Constant Model Fit*

# Description

Function that fits a constant line  $f(x) = 0$  and returns generic model outputs.

# Usage

fitcnst(conc, resp, nofit = FALSE, ...)

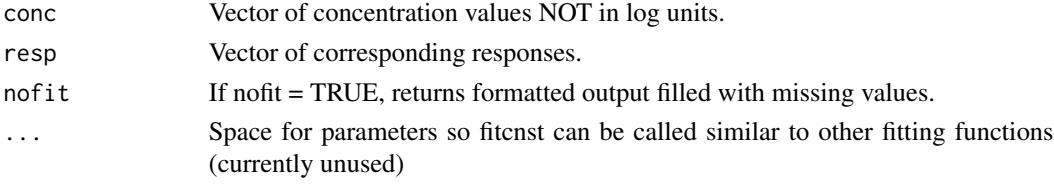

<span id="page-11-0"></span>

#### <span id="page-12-0"></span>fitexp2  $13$

### Details

 $success = 1$  for a successful fit, 0 if optimization failed, and NA if nofit = TRUE. aic, rme, and er are set to NA in case of nofit or failure. pars always equals "er".

#### Value

List of five elements: success, aic (Akaike Information Criteria), rme (root mean square error), er (error parameter), pars (parameter names).

# Examples

```
fitcnst(c(.1,1,10,100), c(1,2,0,-1))
fitcnst(c(.1,1,10,100), c(1,2,0,-1), nofit = TRUE)
```
fitexp2 *Exponential 2 Model Fit*

#### Description

Function that fits to  $f(x) = a * (e^{(x/b)} - 1)$  and returns generic model outputs.

#### Usage

```
fitexp2(conc, resp, bidirectional = TRUE, verbose = FALSE, nofit = FALSE)
```
#### **Arguments**

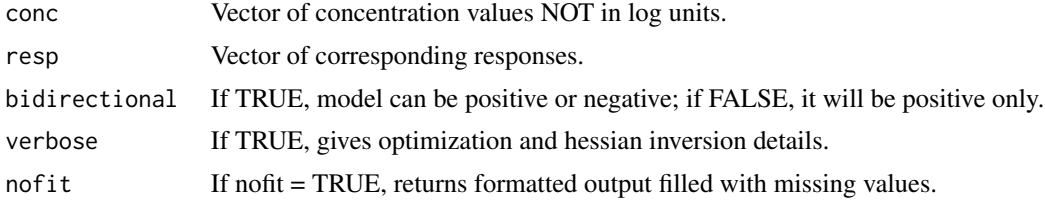

#### Details

Zero background and increasing absolute response are assumed. Parameters are "a" (y scale), "b"  $(x \text{ scale})$ , and error term "er". success = 1 for a successful fit, 0 if optimization failed, and NA if nofit = TRUE.  $cov = 1$  for a successful hessian inversion, 0 if it fails, and NA if nofit = TRUE. aic, rme, modl, parameters, and parameter sds are set to NA in case of nofit or failure.

### Value

Named list containing: success, aic (Akaike Information Criteria), cov (success of covariance calculation), rme (root mean square error), modl (vector of model values at given concentrations), parameters values, parameter sd (standard deviation) estimates, pars (vector of parameter names), sds (vector of parameter sd names).

#### Examples

fitexp2(c(.1,1,10,100), c(0,.1,1,10))

fitexp3 *Exponential 3 Model Fit*

### Description

Function that fits to  $f(x) = a * (e^{(x/b)^p} - 1)$  and returns generic model outputs.

#### Usage

```
fitexp3(
  conc,
  resp,
  bidirectional = TRUE,
  verbose = FALSE,
  nofit = FALSE,dmin = 0.3
```
#### Arguments

)

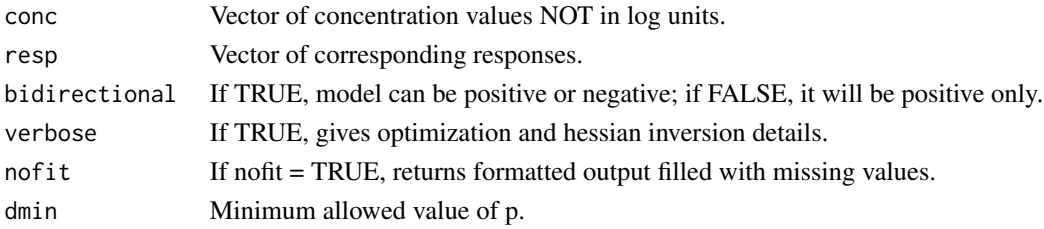

### Details

Zero background and increasing absolute response are assumed. Parameters are "a" (y scale), "b"  $(x \text{ scale})$ , "p" (power), and error term "er". success = 1 for a successful fit, 0 if optimization failed, and NA if nofit = TRUE.  $cov = 1$  for a successful hessian inversion, 0 if it fails, and NA if nofit = TRUE. aic, rme, modl, parameters, and parameter sds are set to NA in case of nofit or failure.

#### Value

Named list containing: success, aic (Akaike Information Criteria), cov (success of covariance calculation), rme (root mean square error), modl (vector of model values at given concentrations), parameters values, parameter sd (standard deviation) estimates, pars (vector of parameter names), sds (vector of parameter sd names).

```
fitexp3(c(.03,.1,.3,1,3,10,30,100), c(0,0,.1, .2, .4, 1, 4, 50))
```
<span id="page-13-0"></span>

<span id="page-14-0"></span>

Function that fits to  $f(x) = tp * (1 - 2^{(-x/ga)})$  and returns generic model outputs.

### Usage

```
fitexp4(conc, resp, bidirectional = TRUE, verbose = FALSE, nofit = FALSE)
```
#### Arguments

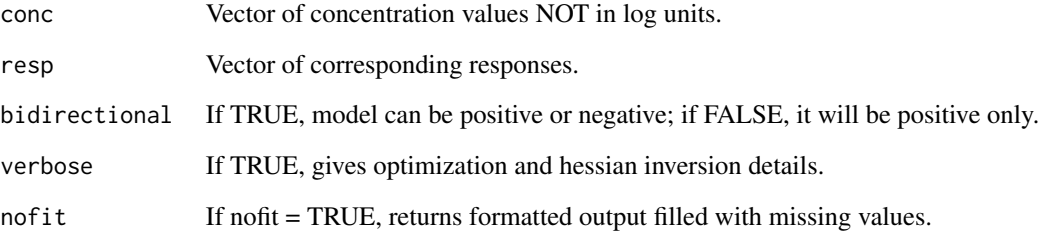

#### Details

Zero background and increasing absolute response are assumed. Parameters are "tp" (top), "ga"  $(AC50)$ , and error term "er". success = 1 for a successful fit, 0 if optimization failed, and NA if nofit  $=$  TRUE. cov  $=$  1 for a successful hessian inversion, 0 if it fails, and NA if nofit  $=$  TRUE. aic, rme, modl, parameters, and parameter sds are set to NA in case of nofit or failure.

#### Value

Named list containing: success, aic (Akaike Information Criteria), cov (success of covariance calculation), rme (root mean square error), modl (vector of model values at given concentrations), parameters values, parameter sd (standard deviation) estimates, pars (vector of parameter names), sds (vector of parameter sd names).

```
fitexp4(c(.03,.1,.3,1,3,10,30,100), c(0,0,.1, .2, .5, 1, 1.5, 2))
```
<span id="page-15-0"></span>

Function that fits to  $f(x) = tp * (1 - 2^{(-(x/ga)^p)})$  and returns generic model outputs.

# Usage

```
fitexp5(
  conc,
  resp,
 bidirectional = TRUE,
 verbose = FALSE,
 nofit = FALSE,dmin = 0.3)
```
### Arguments

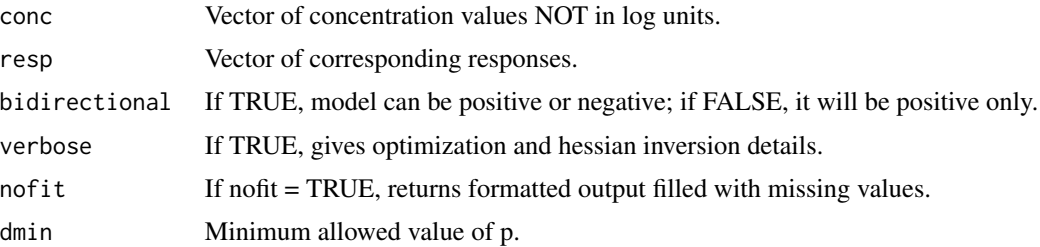

#### Details

Zero background and increasing absolute response are assumed. Parameters are "tp" (top), "ga" (AC50), "p" (power), and error term "er". success = 1 for a successful fit, 0 if optimization failed, and NA if nofit = TRUE.  $cov = 1$  for a successful hessian inversion, 0 if it fails, and NA if nofit = TRUE. aic, rme, modl, parameters, and parameter sds are set to NA in case of nofit or failure.

#### Value

Named list containing: success, aic (Akaike Information Criteria), cov (success of covariance calculation), rme (root mean square error), modl (vector of model values at given concentrations), parameters values, parameter sd (standard deviation) estimates, pars (vector of parameter names), sds (vector of parameter sd names).

```
fitexp5(c(.03,.1,.3,1,3,10,30,100), c(0,0,.1, .2, .5, 1, 1.5, 2))
```
<span id="page-16-0"></span>

Function that fits to  $f(x) = \frac{tp}{[(1 + (ga/x)^p)(1 + (x/la)^q)]}$  and returns generic model outputs.

#### Usage

```
fitgnls(
  conc,
  resp,
 bidirectional = TRUE,
  verbose = FALSE,
 nofit = FALSE,minwidth = 1.5)
```
#### Arguments

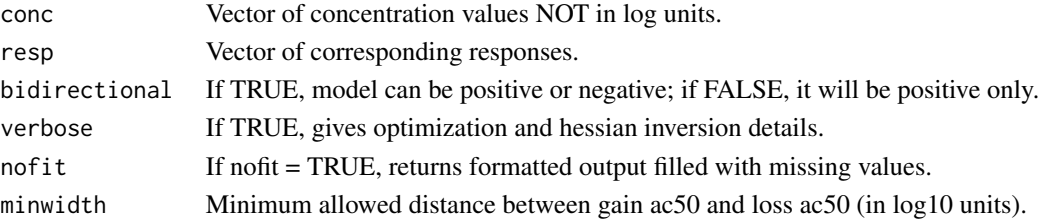

#### Details

Concentrations are converted internally to log10 units and optimized with  $f(x) = \frac{tp}{[(1+10^{(p*(ga-x))})(1+10^{(q*(x-la))})]^2}$ then ga, la, ga\_sd, and la\_sd are converted back to regular units before returning. Zero background and increasing initial absolute response are assumed. Parameters are "tp" (top), "ga" (gain AC50), "p" (gain power), "la" (loss AC50),"q" (loss power) and error term "er". success = 1 for a successful fit, 0 if optimization failed, and NA if nofit = TRUE.  $cov = 1$  for a successful hessian inversion, 0 if it fails, and NA if nofit = TRUE. aic, rme, modl, parameters, and parameter sds are set to NA in case of nofit or failure.

#### Value

Named list containing: success, aic (Akaike Information Criteria), cov (success of covariance calculation), rme (root mean square error), modl (vector of model values at given concentrations), parameters values, parameter sd (standard deviation) estimates, pars (vector of parameter names), sds (vector of parameter sd names).

### Examples

fitgnls(c(.03,.1,.3,1,3,10,30,100), c(0,.3,1, 2, 2.1, 1.5, .8, .2))

<span id="page-17-0"></span>

Function that fits to  $f(x) = \frac{tp}{[(1+(ga/x)^p)]}$  and returns generic model outputs.

#### Usage

fithill(conc, resp, bidirectional = TRUE, verbose = FALSE, nofit = FALSE)

### Arguments

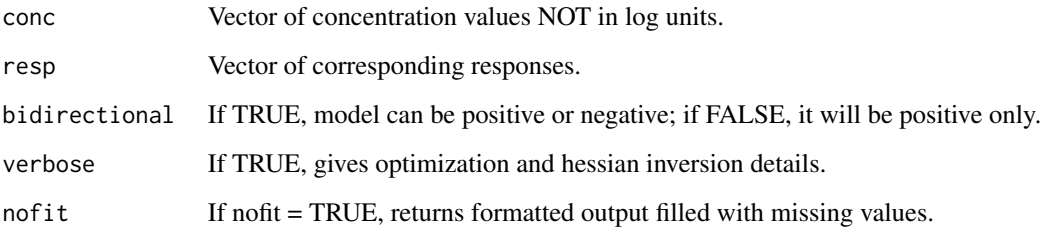

# Details

Concentrations are converted internally to log10 units and optimized with  $f(x) = \frac{tp}{(1+10^{(p*(ga-x))})}$ , then ga and ga\_sd are converted back to regular units before returning. Zero background and increasing initial absolute response are assumed. Parameters are "tp" (top), "ga" (gain AC50), "p" (gain power), and error term "er". success = 1 for a successful fit, 0 if optimization failed, and NA if nofit = TRUE.  $cov = 1$  for a successful hessian inversion, 0 if it fails, and NA if nofit = TRUE. aic, rme, modl, parameters, and parameter sds are set to NA in case of nofit or failure.

#### Value

Named list containing: success, aic (Akaike Information Criteria), cov (success of covariance calculation), rme (root mean square error), modl (vector of model values at given concentrations), parameters values, parameter sd (standard deviation) estimates, pars (vector of parameter names), sds (vector of parameter sd names).

```
fithill(c(.03,.1,.3,1,3,10,30,100), c(0,0,.1, .2, .5, 1, 1.5, 2))
```
<span id="page-18-0"></span>

Function that fits to  $f(x) = a * x$  and returns generic model outputs.

### Usage

```
fitpoly1(conc, resp, bidirectional = TRUE, verbose = FALSE, nofit = FALSE)
```
### Arguments

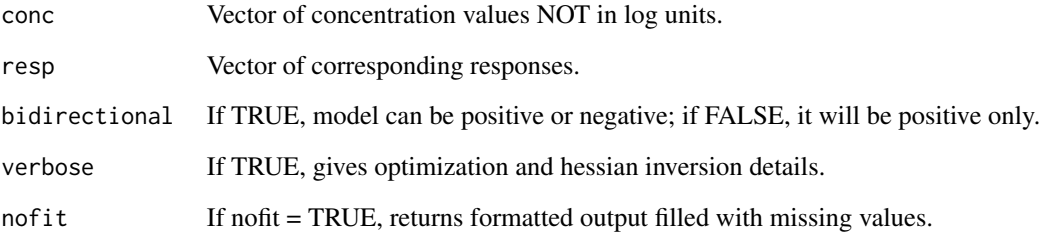

#### Details

Zero background and increasing absolute response are assumed. Parameters are "a" (y scale) and error term "er". success  $= 1$  for a successful fit, 0 if optimization failed, and NA if nofit  $= TRUE$ .  $cov = 1$  for a successful hessian inversion, 0 if it fails, and NA if nofit = TRUE. aic, rme, modl, parameters, and parameter sds are set to NA in case of nofit or failure.

### Value

Named list containing: success, aic (Akaike Information Criteria), cov (success of covariance calculation), rme (root mean square error), modl (vector of model values at given concentrations), parameters values, parameter sd (standard deviation) estimates, pars (vector of parameter names), sds (vector of parameter sd names).

```
fitpoly1(c(.03,.1,.3,1,3,10,30,100), c(0,.01,.1, .1, .2, .5, 2, 5))
```
<span id="page-19-0"></span>

Function that fits to  $f(x) = a * (\frac{x}{b} + \frac{x^2}{b^2})$  $\frac{x^2}{b^2}$ ) and returns generic model outputs.

#### Usage

```
fitpoly2(conc, resp, bidirectional = TRUE, verbose = FALSE, nofit = FALSE)
```
#### Arguments

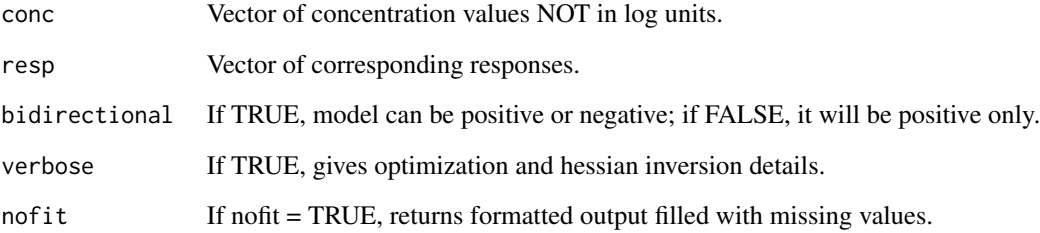

### Details

Zero background and monotonically increasing absolute response are assumed. Parameters are "a" (y scale), "b" (x scale), and error term "er". success  $= 1$  for a successful fit, 0 if optimization failed, and NA if nofit = TRUE.  $cov = 1$  for a successful hessian inversion, 0 if it fails, and NA if nofit = TRUE. aic, rme, modl, parameters, and parameter sds are set to NA in case of nofit or failure.

### Value

Named list containing: success, aic (Akaike Information Criteria), cov (success of covariance calculation), rme (root mean square error), modl (vector of model values at given concentrations), parameters values, parameter sd (standard deviation) estimates, pars (vector of parameter names), sds (vector of parameter sd names).

```
fitpoly2(c(.03,.1,.3,1,3,10,30,100), c(0,.01,.1, .1, .2, .5, 2, 8))
```
<span id="page-20-0"></span>

Function that fits to  $f(x) = a * x^p$  and returns generic model outputs.

# Usage

```
fitpow(
  conc,
  resp,
  bidirectional = TRUE,
  verbose = FALSE,
  nofit = FALSE,nmin = 0.3)
```
#### Arguments

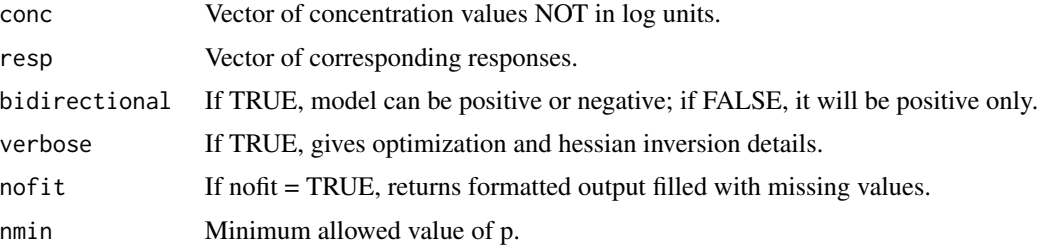

#### Details

Zero background and monotonically increasing absolute response are assumed. Parameters are "a" (y scale), "p" (power), and error term "er". success = 1 for a successful fit, 0 if optimization failed, and NA if nofit = TRUE.  $cov = 1$  for a successful hessian inversion, 0 if it fails, and NA if nofit = TRUE. aic, rme, modl, parameters, and parameter sds are set to NA in case of nofit or failure.

#### Value

Named list containing: success, aic (Akaike Information Criteria), cov (success of covariance calculation), rme (root mean square error), modl (vector of model values at given concentrations), parameters values, parameter sd (standard deviation) estimates, pars (vector of parameter names), sds (vector of parameter sd names).

```
fitpow(c(.03,.1,.3,1,3,10,30,100), c(0,.01,.1, .1, .2, .5, 2, 8))
```
<span id="page-21-0"></span>

$$
f(x) = \frac{tp}{[(1 + (ga/x)^p)(1 + (x/la)^q)]}
$$

# Usage

gnls(ps, x)

# Arguments

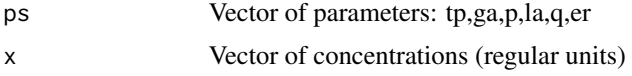

# Value

Vector of model responses

# Examples

gnls(c(1,2,1,2,2),1)

gnlsderivobj *GNLS Derivative Objective Function*

# Description

Derivative of the gnls function set to zero for top location solver.

# Usage

```
gnlsderivobj(x, tp, ga, p, la, q)
```
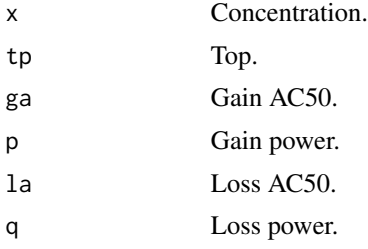

#### <span id="page-22-0"></span>hillfn 23

# Value

Value of gnls derivative at x.

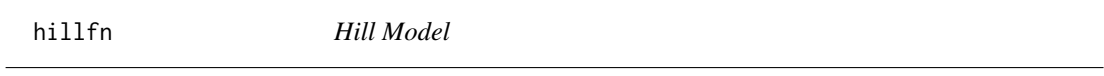

# Description

```
f(x) = \frac{tp}{[(1 + (ga/x)^p)]}
```
# Usage

hillfn(ps, x)

# Arguments

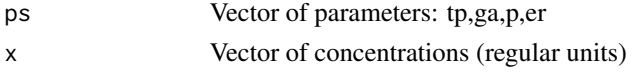

# Value

Vector of model responses

# Examples

hillfn(c(1,2,3),1)

hitcont *Continuous Hitcalls*

# Description

Wrapper that computes continuous hitcalls for a provided concRespCore input row.

# Usage

```
hitcont(indf, xs = NULL, ys = NULL, newcutoff)
```
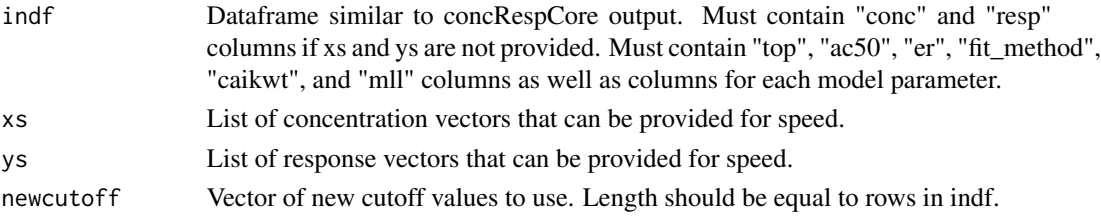

### <span id="page-23-0"></span>Details

indf parameter columns should be NA when not required by fit method. "conc" and "resp" entries should be a single string with values separated by  $\lfloor$ . Details on indf columns can be found in concRespCore.

#### Value

Vector of hitcalls between 0 and 1 with length equal to indf row number.

# Examples

```
conc <- list(.03, .1, .3, 1, 3, 10, 30, 100)
resp <- list(0, .2, .1, .4, .7, .9, .6, 1.2)
row <- list(
  cone = cone,resp = resp,
  bmed = 0,cutoff = 1,onesd = .5,
  name = "some chemical",
  assay = "some assay"
\lambdares <- concRespCore(row, conthits = TRUE)
hitcont(res, newcutoff = 0.2)
```
hitcontinner *Continuous Hitcalls Inner*

# Description

Calculates continuous hitcall using 3 statistical metrics.

### Usage

hitcontinner(conc, resp, top, cutoff, er, ps, fit\_method, caikwt, mll)

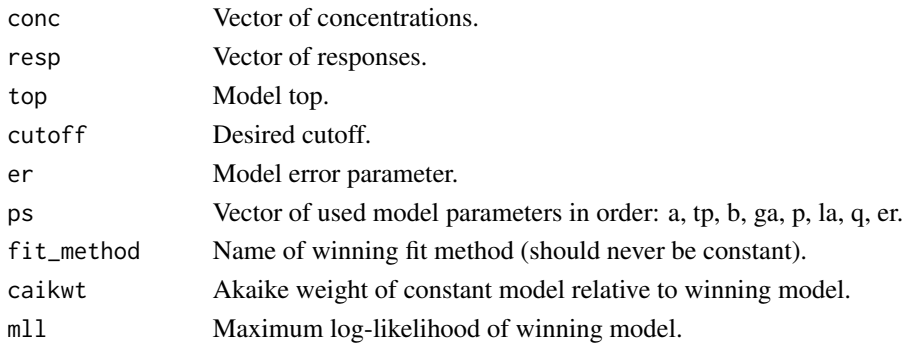

#### <span id="page-24-0"></span>hitlogic 25

# Details

This function is called either directly from concRespCore or via hitcont. Details of how to compute function input are in concRespCore.

### Value

Continuous hitcall between 0 and 1.

### Examples

```
conc = c(.03,.1,.3,1,3,10,30,100)
resp = c(0, .1, 0, .2, .6, .9, 1.1, 1)top = 1.023239
er = -3.295307ps = c(1.033239, 2.453014, 1.592714, er = -3.295307) #tp,ga,p,er
fit_method = "hill"
caikwt = 1.446966e-08
mll = 12.71495
hitcontinner(conc,resp,top,cutoff = 0.8, er,ps,fit_method, caikwt, mll)
hitcontinner(conc,resp,top,cutoff = 1, er,ps,fit_method, caikwt, mll)
hitcontinner(conc,resp,top,cutoff = 1.2, er,ps,fit_method, caikwt, mll)
```
hitlogic *Hit Logic (Discrete)*

# Description

Wrapper that computes discrete hitcalls for a provided concRespCore dataframe.

# Usage

```
hitlogic(indf, newbmad = NULL, xs = NULL, ys = NULL, newcutoff = NULL)
```
# Arguments

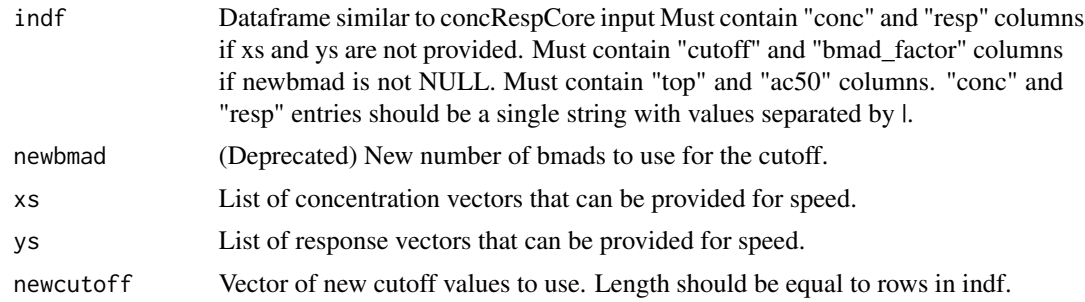

### Value

Vector of hitcalls with length equal to number of rows in indf.

#### Examples

```
conc = rep(".03|.1|.3|1|3|10|30|100",2)
resp = rep("0|0|.1|.1|.5|.5|1|1",2)indf = data.frame(top = c(1,1), ac50 = c(3,4), conc = conc, resp = resp,
  stringsAsFactors = FALSE)
hitlogic(indf, newcutoff = c(.8,1.2))
```
hitloginner *Hit Logic Inner (Discrete)*

#### Description

Contains hit logic, called directly during CR fitting or later through "hitlogic".

#### Usage

hitloginner(conc = NULL, resp, top, cutoff, ac50 = NULL)

#### Arguments

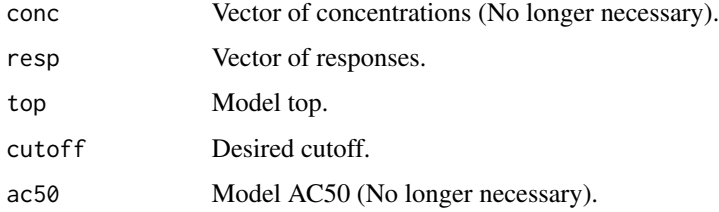

#### Details

The purpose of this function is to keep the actual hit rules in one location so it can be called during CR fitting, and then again after the fact for a variety of cutoffs. Curves fit with constant winning should have top = NA, generating a miss.

### Value

Outputs 1 for hit, 0 for miss.

```
hitloginner(resp = 1:8, top = 7, cutoff = 5) #hit
hitloginner(resp = 1:8, top = 7, cutoff = 7.5) #miss: top too low
hitloginner(resp = 1:8, top = 9, cutoff = 8.5) #miss: no response> cutoff
hitloginner(resp = 1:8, top = NA, cutoff = 5) #miss: no top (constant)
```
<span id="page-25-0"></span>

<span id="page-26-0"></span>

 $f(x) = \frac{tp}{[(1+10^{(p*(ga-x))})(1+10^{(q*(x-la))})]}$ 

# Usage

loggnls(ps, x)

# Arguments

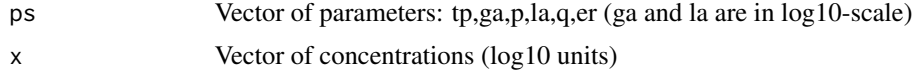

# Value

Vector of model responses

# Examples

loggnls(c(1,2,1,2,2),1)

loghill *Log Hill Model*

# Description

$$
f(x) = \frac{tp}{(1+10^{(p*(ga-x))})}
$$

# Usage

loghill(ps, x)

# Arguments

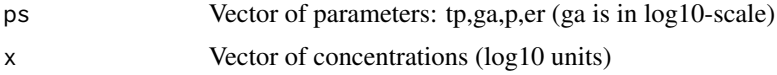

### Value

Vector of model responses.

#### <span id="page-27-0"></span>Examples

loghill(c(1,2,3),1)

mc0 *Sample multi-concentration data set from invitrodb*

#### Description

A data set containing 1831 chemicals worth of data for the ACEA\_AR assay, Data from the assay component ACEA\_AR\_agonist\_80hr was analyzed in the positive analysis fitting direction relative to DMSO as the neutral control and baseline of activity. The data can be accessed further through invitrodb and tcpl see https://www.epa.gov/chemical-research/exploring-toxcast-data#Download.

### Usage

mc0

# Format

An object of class data.table (inherits from data.frame) with 53608 rows and 13 columns.

### Details

This data is extracted from the released version of the ToxCast database, invitrodb, at level 0 (mc0) and contains the concentration-response information.

A data frame with 53608 rows and 13 variables:

- m0id Level 0 id
- spid Sample id
- acid Unique assay component id; unique numeric id for each assay component
- apid Assay plate id
- rowi Row index (location on assay plate)
- coli Column index (location on assay plate)
- wllt Well type
- wllq well quality
- conc concentration
- rval raw value
- srcf Source file name
- clowder\_uid clowder unique id for source files
- git\_hash hash key for pre-processing scripts

#### Source

[doi:10.23645/epacomptox.6062623.v10](https://doi.org/10.23645/epacomptox.6062623.v10)

<span id="page-28-0"></span>

A data set containing 100 chemicals worth of data for the Tox21 assay TOX21\_ERa\_BLA\_Agonist\_ratio, which measures response to estrogen receptor agonists. The data can be accessed further through the Comptox Chemicals Dashboard (<https://comptox.epa.gov/dashboard>).

#### Usage

mc3

#### Format

An object of class data. frame with 32175 rows and 7 columns.

# Details

This data is extracted from the released version of the ToxCast database, invitrodb, at level 3 (mc3) and contains the concentration-response information.

A data frame with 32175 rows and 7 variables:

- dtxsid DSSTox generic substance ID
- casrn Chemical Abstracts Registry Number (CASRN)
- name chemical name
- spid sample ID there can be multiple samples per chemical
- logc log10(concentration), micromolar (uM)
- resp response in  $%$
- assay name of the assay / assay component endpoint name

#### Source

[doi:10.23645/epacomptox.6062623.v5](https://doi.org/10.23645/epacomptox.6062623.v5)

<span id="page-29-0"></span>nestselect *Nest Select*

# Description

Chooses between nested models.

#### Usage

nestselect(aics, mod1, mod2, dfdiff, pval = 0.05)

# Arguments

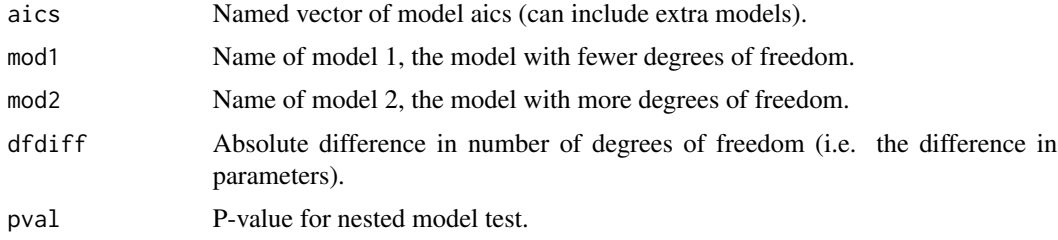

### Value

Named aic vector with losing model removed.

# Examples

```
aics = c(-5, -6, -3)names(aics) = c("poly1", "poly2", "hill")
nestselect(aics, "poly1", "poly2", 1)
aics = c(-5, -7, -3)names(aics) = c("poly1", "poly2", "hill")
nestselect(aics, "poly1", "poly2", 1)
```
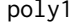

# Polynomial 1 Model

# Description

 $f(x) = a * x$ 

#### Usage

poly1(ps, x)

#### <span id="page-30-0"></span> $poly2$  31

# Arguments

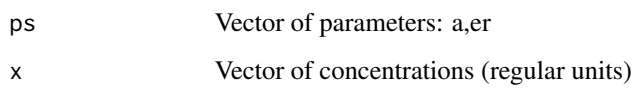

# Value

Vector of model responses

# Examples

poly1(1,1)

# poly2 *Polynomial 2 Model*

# Description

$$
f(x) = a * \left(\frac{x}{b} + \frac{x^2}{b^2}\right)
$$

# Usage

poly2(ps, x)

# Arguments

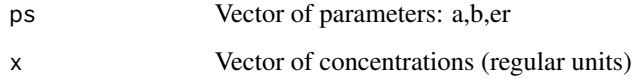

# Value

Vector of model responses

# Examples

poly2(c(1,2),1)

<span id="page-31-0"></span>

 $f(x) = a * x^p$ 

# Usage

pow(ps, x)

# Arguments

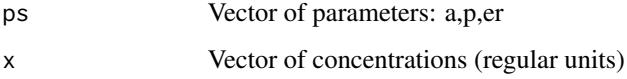

# Value

Vector of model responses

# Examples

pow(c(1,2),1)

signatures *Sample concentration-response data set from HTTR*

# Description

A data set containing 6 of the active transcriptional signatures after perturbation of MCF7 cells with Clomiphene citrate (1:1).

# Usage

```
signatures
```
# Format

An object of class data. frame with 6 rows and 8 columns.

# <span id="page-32-0"></span>tcplfit2\_core 33

### Details

A data frame with 6 rows and 8 variables:

- sample id experimental sample ID
- dtxsid DSSTox generic substance ID
- name chemical name
- signature transcriptional signature name
- cutoff the 95% confidence interval from the baseline response (2 lowest concentrations)
- onesd one standard deviation of the baseline response
- conc experimental concentrations, micromolar (uM)
- resp transcriptional signature response for each experimental concentrations, ssGSEA score

# Source

[doi:10.1093/toxsci/kfab009](https://doi.org/10.1093/toxsci/kfab009)

#### References

Joshua A. Harrill, Logan J. Everett, Derik E. Haggard, Thomas Sheffield, Joseph L. Bundy, Clinton M. Willis, Russell S. Thomas, Imran Shah, Richard S. Judson, High-Throughput Transcriptomics Platform for Screening Environmental Chemicals, Toxicological Sciences, Volume 181, Issue 1, May 2021, Pages 68 - 89, https://doi.org/10.1093/toxsci/kfab009.

tcplfit2\_core *Concentration-response curve fitting*

#### Description

Concentration response curve fitting using the methods from BMDExpress

#### Usage

```
tcplfit2_core(
 conc,
  resp,
  cutoff,
  force.fit = FALSE,bidirectional = TRUE,
  verbose = FALSE,
  do.plot = FALSE,
 fitmodels = c("cnst", "hill", "gnls", "poly1", "poly2", "pow", "exp2", "exp3", "exp4",
    "exp5"),
  ...
)
```
#### Arguments

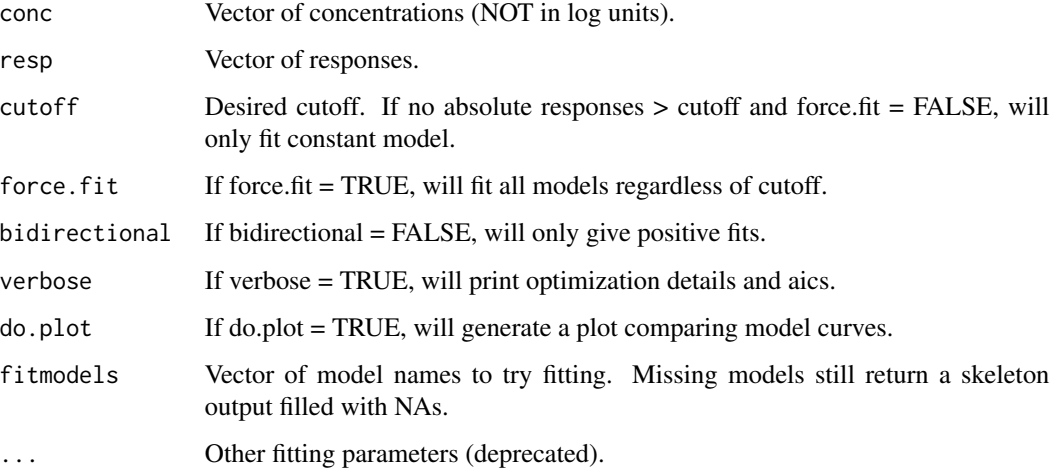

#### Details

All models are equal to 0 at 0 concentration (zero background). To add more models in the future, write a fit\_\_\_\_ function, and add the model name to the fitmodels and modelnames vectors.

### Value

List of N(models) elements, one for each of the models run (up to 10), followed by a last element "modelnames", which is a vector of model names so other functions can easily cycle through the output. For a full list, see the documentation for the individual fitting method functions. For each model there is a sublist with elements including:

- success was the model successfully fit
- aic the AIC value
- cov success of the the covariance matrix calculation
- rme root mean error of the data around the curve
- modl vector of model values at the given concentrations
- tp the top of the curve fit
- ga the AC50 or Hill paramters
- er the error term
- ... other paramters specific to the model (see the documentation for the specific models)
- tp\_sd, ga\_sd, p\_sd, etc., the values of the standard deviations of the paramters for the models
- er\_sd standard deviation of the error term
- pars the names of the parameters
- sds the names of the standard deviations of the paramters

# <span id="page-34-0"></span>tcplhit2\_core 35

#### Examples

```
conc <- c(.03, .1, .3, 1, 3, 10, 30, 100)
resp \leq c(0, 1, 0, 2, 6, 9, 1.1, 1)output <- tcplfit2_core(conc, resp, .8,
  fitmodels = c("cnst", "hill"), verbose = TRUE,
  do.plot = TRUE
\mathcal{L}
```
tcplhit2\_core *Hitcalling Function*

#### Description

Core of hitcalling function. This method chooses the winning model from tcplfit2\_core, extracts the top and ac50, computes the hitcall, and calculates bmd/bmdl/bmdu among other statistics. Nested model selection is used to choose between poly1/poly2, then the model with the lowest AIC (or AICc) is declared the winner. Continuous hitcalls requires tcplfit2\_core to be run with force.fit = TRUE and "cnst" never to be chosen as the winner.

#### Usage

```
tcplhit2_core(
  params,
  conc,
  resp,
  cutoff,
  onesd,
  bm_c scale = 1.349,
 bmed = 0,
  conthits = TRUE,
  aicc = FALSE,
  identifiers = NULL,
  bmd_low_bnd = NULL,
 bmd_up_bnd = NULL
)
```
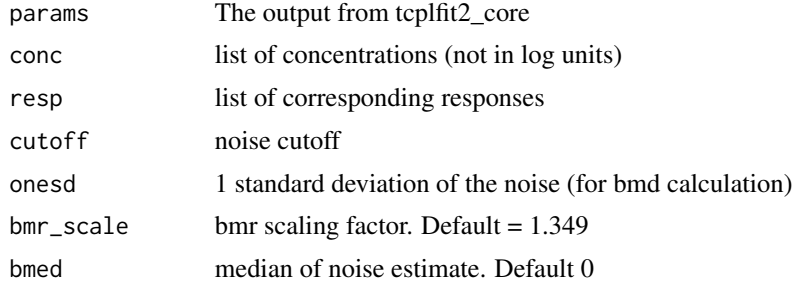

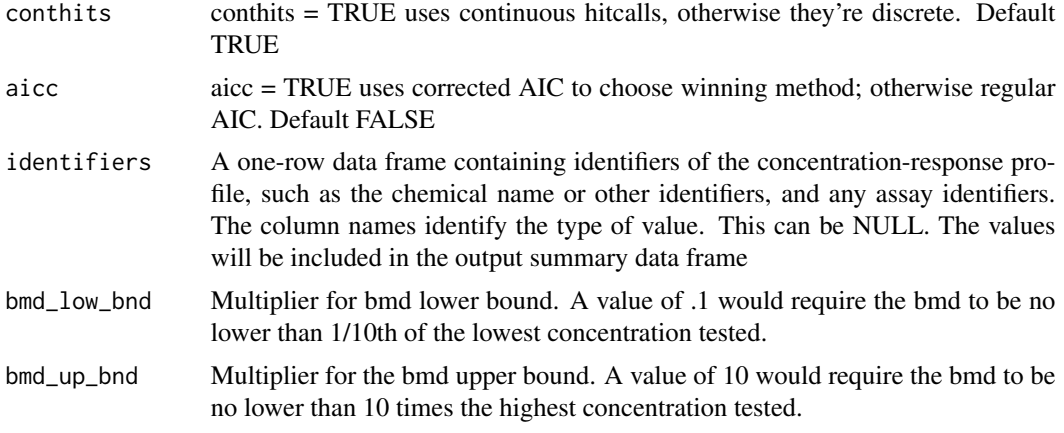

### Value

A list of with the detailed results from all of the different model fits. The elements of summary are:

- any elements of the identifiers input
- n\_gt\_cutoff number of data points above the cutoff
- cutoff noise cutoff
- fit method curve fit method
- top\_over\_cutoff top divided by cutoff
- rmse RMSE of the data points around the best model curve
- a fitting parameter methods: exp2, exp3, poly1, poly2, pow
- b fitting parameter methods: exp2, exp3, ploy2
- p fitting parameter methods: exp3, exp5, gnls, hill, pow
- q fitting parameter methods: gnls,
- tp top of the curve
- ga ac50 for the rising curve in a gnls model or the Hill model
- la ac50 for the falling curve in a gnls model
- er fitted error term for plotting error bars
- bmr benchmark response; level at which bmd is calculated = onesd\*bmr\_scale default bmr\_scale is 1.349
- bmd benchmark dose, curve value at bmr
- bmdl lower limit on the bmd
- bmdu upper limit on the bmd
- caikwt one factor used in calculating the continuous hitcall. It is calcalated from the formula  $=$  exp(-aic(cnst)/2)/(exp(-aic(cnst)/2) + exp(-aic(fit\_method)/2)) and measures how much lower the selected method AIC is than that for the constant model
- mll another factor used in calcualting the continuous hitcall = length(modpars) aic(fit\_method)/2
- hitcall the final hitcall, a value ranging from 0 to 1

#### <span id="page-36-0"></span>tcplObj 37

- top curve top
- ac50 curve value at 50% of top, curve value at cutoff
- lc50 curve value at 50% of top corresponding to the loss side of the gain-loss curve
- ac5 curve value at 5% of top
- ac10 curve value at 10% of top
- ac20 curve value at 20% of top
- acc curve value at cutoff
- ac1sd curve value at 1 standard deviation
- conc conc string separated by |'s
- resp response string separated by  $\Gamma$ 's

#### tcplObj *Concentration Response Objective Function*

#### Description

Log-likelihood to be maximized during CR fitting.

#### Usage

```
tcplObj(p, conc, resp, fname, errfun = "dt4", err = NULL)
```
# Arguments

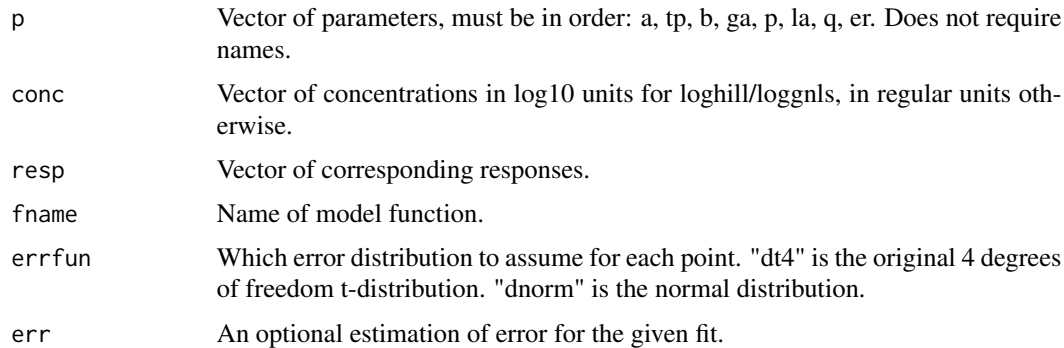

# Details

This function is a generalized version of the log-likelihood estimation functions used in the ToxCast Pipeline (TCPL). Hill model uses fname "loghill" and gnls uses fname "loggnls". Other model functions have the same fname as their model name; i.e. exp2 uses "exp2", etc. errfun = "dnorm" may be better suited to gsva pathway scores than "dt4". Setting err could be used to fix error based on the null data noise distribution instead of fitting the error when maximizing log-likelihood.

### Value

Log-likelihood.

# Examples

```
conc = c(.03,.1, .3, 1, .3, 1, .3, 10, .30, .100)resp = c( 0 , 0 , .1 ,.2 , .5 , 1 , 1.5 , 2 )
p = c(tp = 2, ga = 3, p = 4, er = .5)tcplObj(p,conc,resp,"exp5")
lconc = log10 (conc)
```
tcplObj(p,lconc,resp,"loghill")

toplikelihood *Top Likelihood*

# Description

Probability of top being above cutoff.

### Usage

```
toplikelihood(fname, cutoff, conc, resp, ps, top, mll)
```
### Arguments

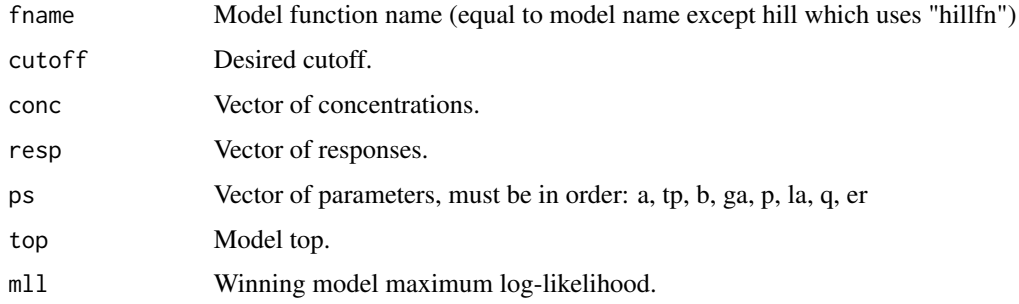

### Details

Should only be called by hitcontinner. Uses profile likelihood, similar to bmdbounds. Here, the y-scale type parameter is substituted in such a way that the top equals the cutoff. Then the loglikelihood is compared to the maximum log-likelihood using chisq function to retrieve probability.

#### Value

Probability of top being above cutoff.

<span id="page-37-0"></span>

# toplikelihood 39

```
fname = "hillfn"
conc = c(.03,.1,.3,1,3,10,30,100)
resp = c(0, .1, 0, .2, .6, .9, 1.1, 1)ps = c(1.033239, 2.453014, 1.592714, er = -3.295307)
top = 1.023239
mll = 12.71495
toplikelihood(fname, cutoff = .8, conc, resp, ps, top, mll)
toplikelihood(fname, cutoff = 1, conc, resp, ps, top, mll)
toplikelihood(fname, cutoff = 1.2, conc, resp, ps, top, mll)
```
# <span id="page-39-0"></span>Index

∗ datasets mc0 , [28](#page-27-0) mc3 , [29](#page-28-0) signatures, [32](#page-31-0) acgnlsobj , [3](#page-2-0) acy , [3](#page-2-0) bmdbounds , [4](#page-3-0) bmdobj , [6](#page-5-0) cnst , [6](#page-5-0) concRespCore , [7](#page-6-0) concRespPlot , [9](#page-8-0) exp2, [10](#page-9-0) exp3 , [11](#page-10-0) exp4 , [11](#page-10-0) exp5 , [12](#page-11-0) fitcnst, [12](#page-11-0) fitexp2, [13](#page-12-0) fitexp3 , [14](#page-13-0) fitexp4, [15](#page-14-0) fitexp5, [16](#page-15-0) fitgnls , [17](#page-16-0) fithill, [18](#page-17-0) fitpoly1 , [19](#page-18-0) fitpoly2, [20](#page-19-0) fitpow, [21](#page-20-0) gnls , [22](#page-21-0) gnlsderivobj, $22$ hillfn , [23](#page-22-0) hitcont , [23](#page-22-0) hitcontinner , [24](#page-23-0) hitlogic, [25](#page-24-0) hitloginner, [26](#page-25-0) loggnls , [27](#page-26-0)

loghill , [27](#page-26-0) mc0 , [28](#page-27-0) mc3 , [29](#page-28-0) nestselect , [30](#page-29-0) poly1 , [30](#page-29-0) poly2 , [31](#page-30-0) pow , [32](#page-31-0) signatures, [32](#page-31-0) tcplfit2\_core , [33](#page-32-0) tcplhit2\_core , [35](#page-34-0) tcplObj , [37](#page-36-0) toplikelihood , [38](#page-37-0)